## **LAPORAN PRAKTIK KERJA LAPANGAN / KERJA PRAKTIK**

#### **DINAS PENDIDIKAN KAB PEKALONGAN**

# **PEMBANGUNAN WEBSITE LAYANAN INFORMASI DINAS PENDIDIKAN KABUPATEN PEKALONGAN MENGGUNAKAN FRAMEWORK CODEIGNITER**

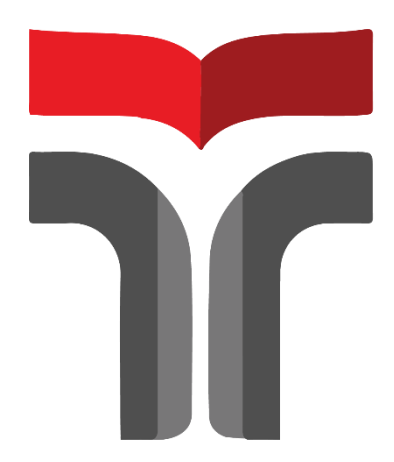

**Hisyam Setiawan 19102292**

# **PROGRAM STUDI S1 INFORMATIKA FAKULTAS INFORMATIKA INSTITUT TEKNOLOGI TELKOM PURWOKERTO**

**2022**

## **LAPORAN PRAKTIK KERJA LAPANGAN / KERJA PRAKTIK**

#### **DINAS PENDIDIKAN KAB PEKALONGAN**

# **PEMBANGUNAN WEBSITE LAYANAN INFORMASI DINAS PENDIDIKAN KABUPATEN PEKALONGAN MENGGUNAKAN FRAMEWORK CODEIGNITER**

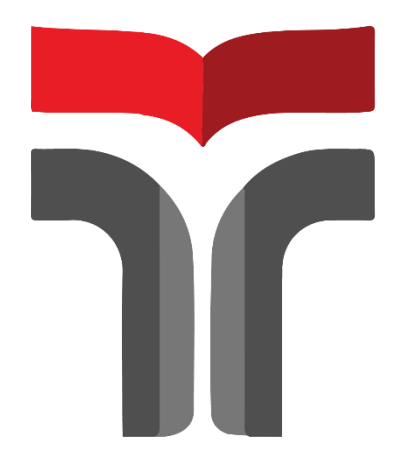

**Laporan Praktik Kerja Lapangan / Kerja Praktik disusun guna memenuhi syarat kewajiban Praktik Kerja Lapangan**

**Hisyam Setiawan**

**19102292**

# **PROGRAM STUDI S1 INFORMATIKA FAKULTAS INFORMATIKA INSTITUT TEKNOLOGI TELKOM PURWOKERTO**

**2022**

## LAPORAN PRAKTIK KERJA LAPANGAN / KERJA **PRAKTIK**

#### DINAS PENDIDIKAN KAB PEKALONGAN

# PEMBANGUNAN WEBSITE LAYANAN INFORMASI DINAS PENDIDIKAN KABUPATEN PEKALONGAN MENGGUNAKAN FRAMEWORK CODEIGNITER

Dipersiapkan dan disusun oleh:

**Hisyam Setiawan** 19102292

Telah dipresentasikan pada Senen 26 Desember 2022

Mengetahui,

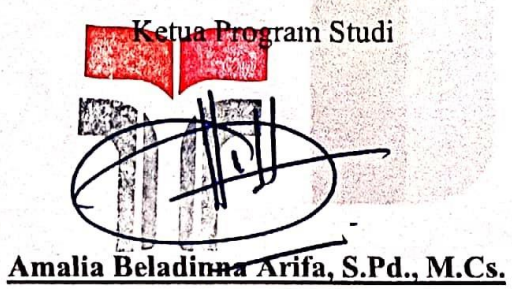

NIDN. 0606019201

Pembimbing PKL

Auliya Burhanuddin, S.Si., M. Kom NIDN. 0630058202

Dipindai dengan CamScanner

#### **KATA PENGANTAR**

<span id="page-3-0"></span>Puji syukur kehadirat Allah SWT berkat Rahmat dan Hidayat-Nya yang telah memberikan kemudahan dalam menyelesaikan penulisan Laporan Praktik Kerja Lapangan/Kerja Praktik yang dilaksanakan di Dinas Pendidikan Kabupaten Pekalongan pada tanggal 13 Juli sampai dengan 13 September 2022. Praktik Kerja Lapangan/ Kerja Praktik telah dilaksanakan dengan baik dan lancar. Hal tersebut tidak terlepas dari dukungan dan kerjasama dari segenap pihak yang telah memberikan bantuan kepada penulis, baik dukungan secara moril maupun materi. Untuk itu penulis mengucapkan terimakasih kepada:

- 1. Bapak Dr. Arfianto Fahmi, S.T., M.T., IPM selaku Rektor Institut Teknologi Telkom Purwokerto.
- 2. Bapak Auliya Burhanuddin, S.Si., M.Kom selaku Dekan Fakultas Teknik Informatika sekaligus Dosen Pembimbing yang telah memberikan bimbingan kepada penulis sehingga Laporan Kerja Praktik dapat diselesaikan dengan baik.
- 3. Ibu Amalia Beladinna Arifa, S.Pd., M.Cs selaku Kepala Program Studi S1 Informatika Institut Teknologi Telkom Purwokerto.
- 4. Bapak Maftuh Ubaidillah selaku pembimbing lapangan yang telah memberikan ilmu dan membimbing selama pelaksanaan PKL/KP berlangsung.
- 5. Rekan-rekan PKL/KP dari Institut Teknologi Telkom Purwokerto.
- 6. Semua pihak yang tidak dapat disebutkan satu persatu.

Dalam penyusunan laporan ini penulis menyadari bahwa masih banyak kekurangan. Saran dan kritik pembaca diharapkan untuk membantu penulis dalam membuat laporan yang baik dan benar. Penulis juga berharap semoga laporan ini bermanfaat dan menambah wawasan bagi pembaca.

## **DAFTAR ISI**

<span id="page-4-0"></span>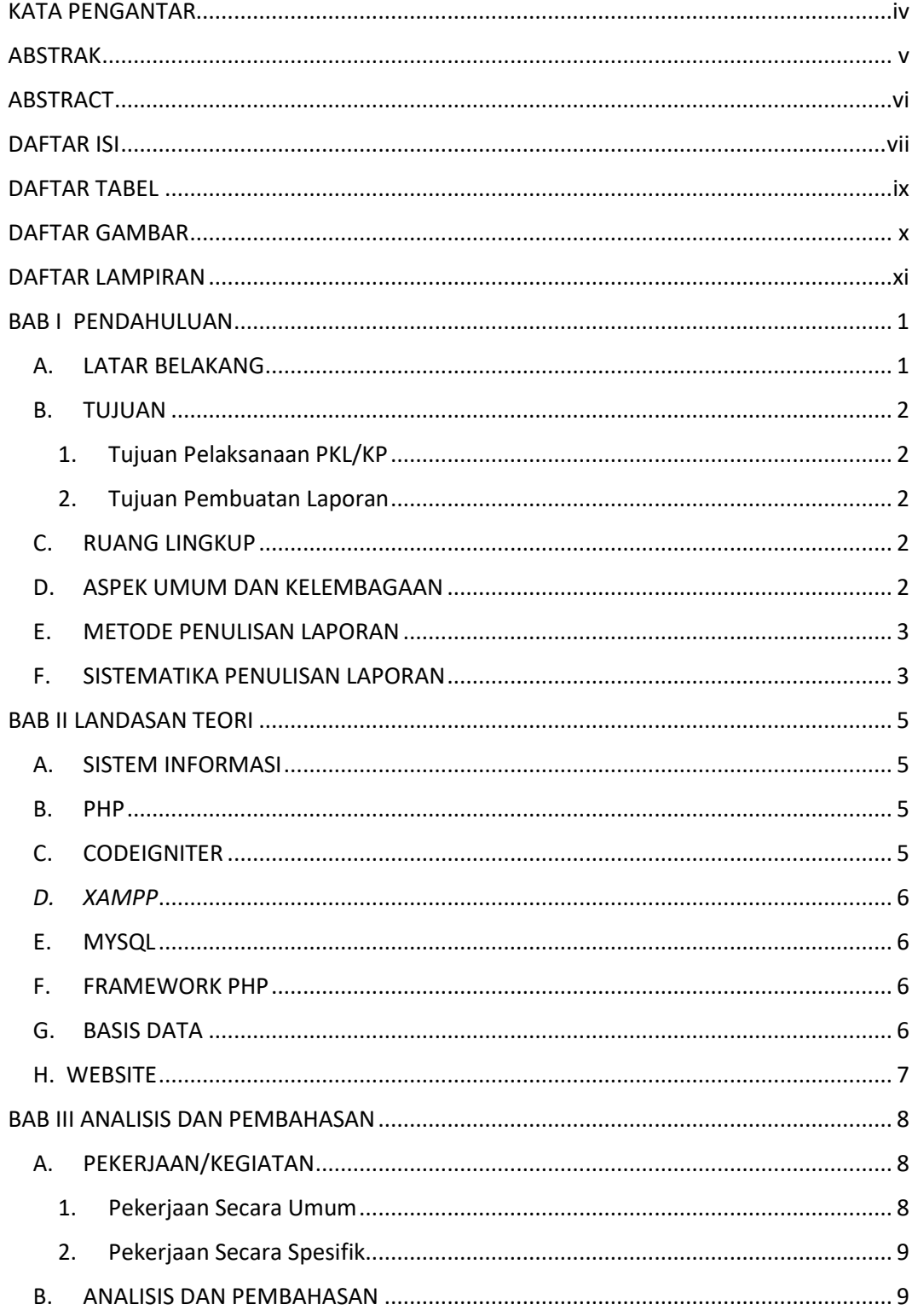

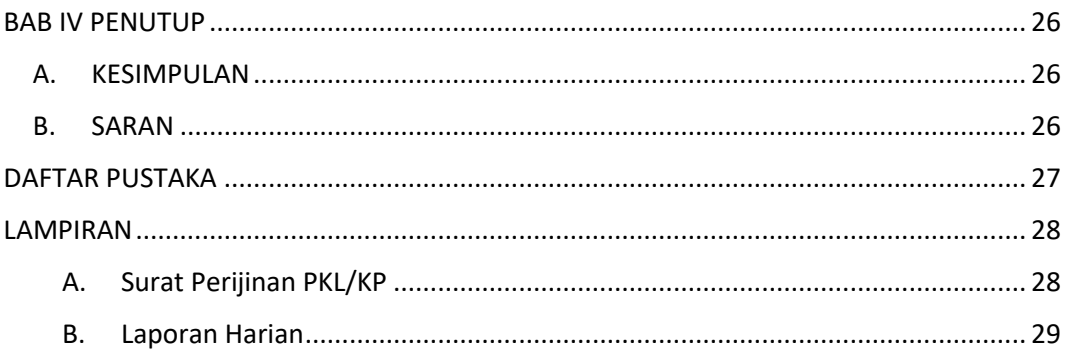

# **DAFTAR TABEL**

<span id="page-6-0"></span>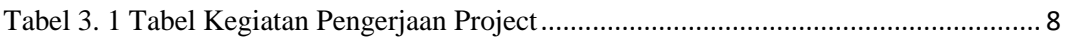

### **DAFTAR GAMBAR**

<span id="page-7-0"></span>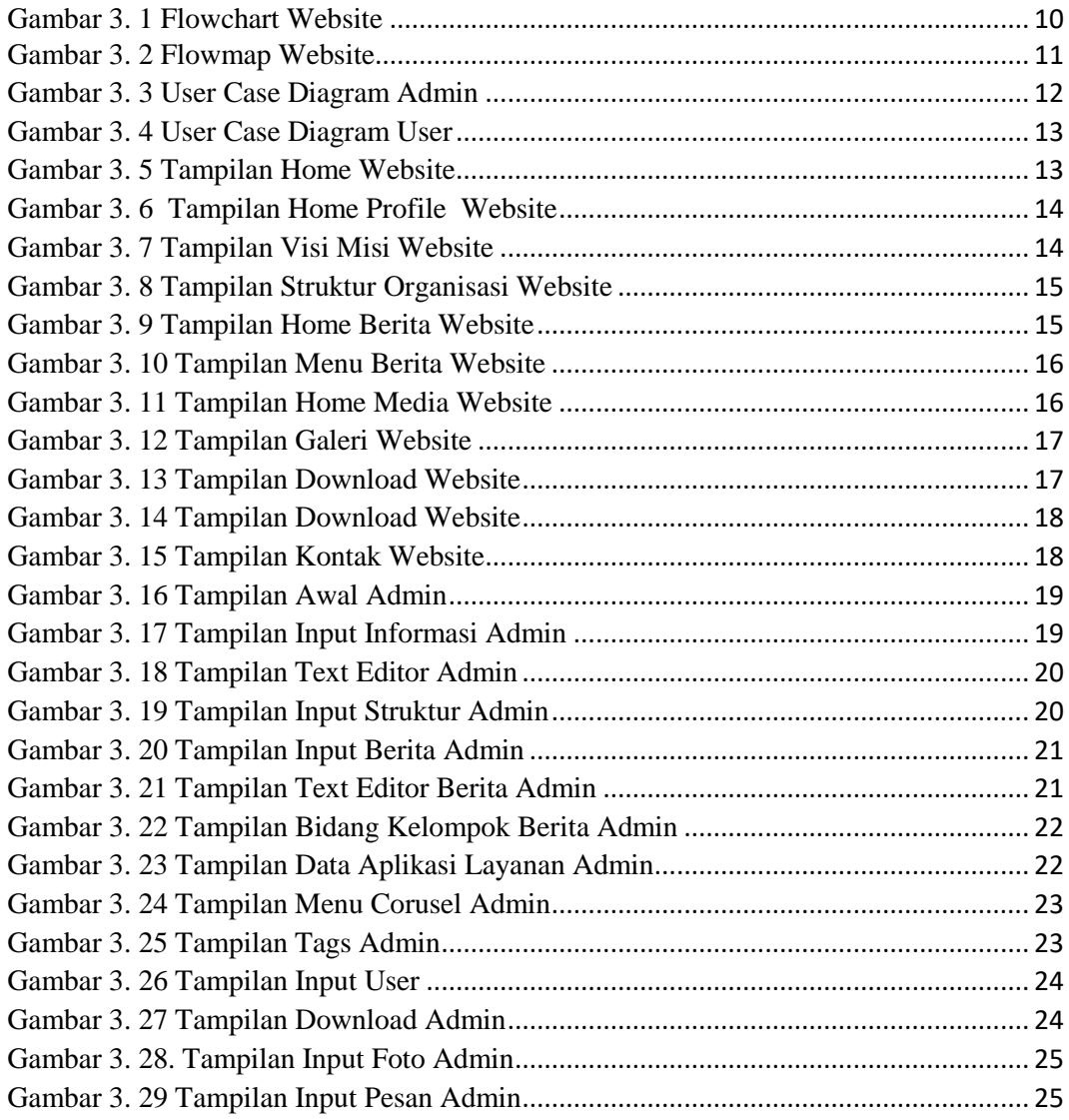

# **DAFTAR LAMPIRAN**

<span id="page-8-0"></span>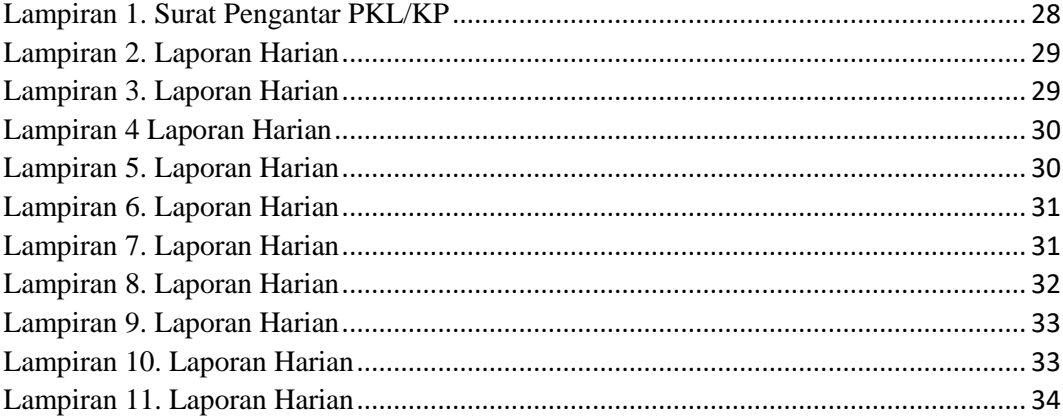